$\blacksquare$  and  $\blacksquare$  and  $\blacksquare$  and

\*\*\*\*\*\*\*\*\*\*\*\*\*\*\*\*\*\*\*\*\*\*\*\*\*\*\*\*\*\*\*\*\*\*\*\*\*\*\*\*\*\*\*\*\*\*\*\*\*\*\*\*\*\*\*\*\*\*\*\*\*\*\*\*\*\*\*\*\*\*\*\*\*\*\*\*\*\*\*\*\*\*\*\*\*\*\*\*\*\*\*\*\*\*\*\*\*\*

\*\*\*\*\*\*\*\*\*\*\*\*\*\*\*\*\*\*\*\*\*\*\*\*\*\*\*\*\*\*\*\*\*\*\*\*\*\*\*\*\*\*\*\*\*\*\*\*\*\*\*\*\*\*\*\*\*\*\*\*\*\*\*\*\*\*\*\*\*\*\*\*\*\*\*\*\*\*\*\*\*\*\*\*\*\*\*\*\*\*\*\*\*\*\*\*\*\*

 $DL-S2W$ 

DL-S2W

DL-S2W

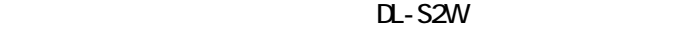

the state of the state of the state of the state of the state of the state of the state of the state of the st

 $11$ 

 $0\qquad 1/2$  7

 $\frac{1}{2}$  $\frac{1}{7}$ 

 $\overline{\phantom{a}}$  $\sim$  9

the state of the state of the state of the state of the state of the state of the state of the state of the st  $\mathbf{R}$  -  $\mathbf{R}$  -

 $+8$ 

 $\mathbf{12}$ 

 $\mathbf{R}$ 

<u>the state of the state of the state of the state of the state of the state of the state of the state of the sta</u>

 $15$ 

 $\mathbf{17}$  $\mathbf{17}$ 

トラック便等による運搬 ・・・・・・・・・・・・・・ 17

 $\sim$  18

<u>the state of the state of the state of the state of the state of the state of the state of the state of the st</u>

DL-S2W

 $\frac{1}{20}$ 

 $\alpha$  -  $\alpha$  -  $\alpha$  $\mathbf{21}$ 

 $\sim$  24

 $\sim$  26

 $\infty$ 

 $\infty$ 

手順 ・・・・・・・・・・・・・・・・・・・・・・・ 27

 $\blacksquare$  - S2W  $\blacksquare$ 

 $\mathsf{m}\mathsf{m}\mathsf{M}$ 

DL-S2W

 $50~100m$ 

 $Ver1.5$  DL-S2W

 $\pm$  5 mm/M

 $\sim$  70  $\,$ 

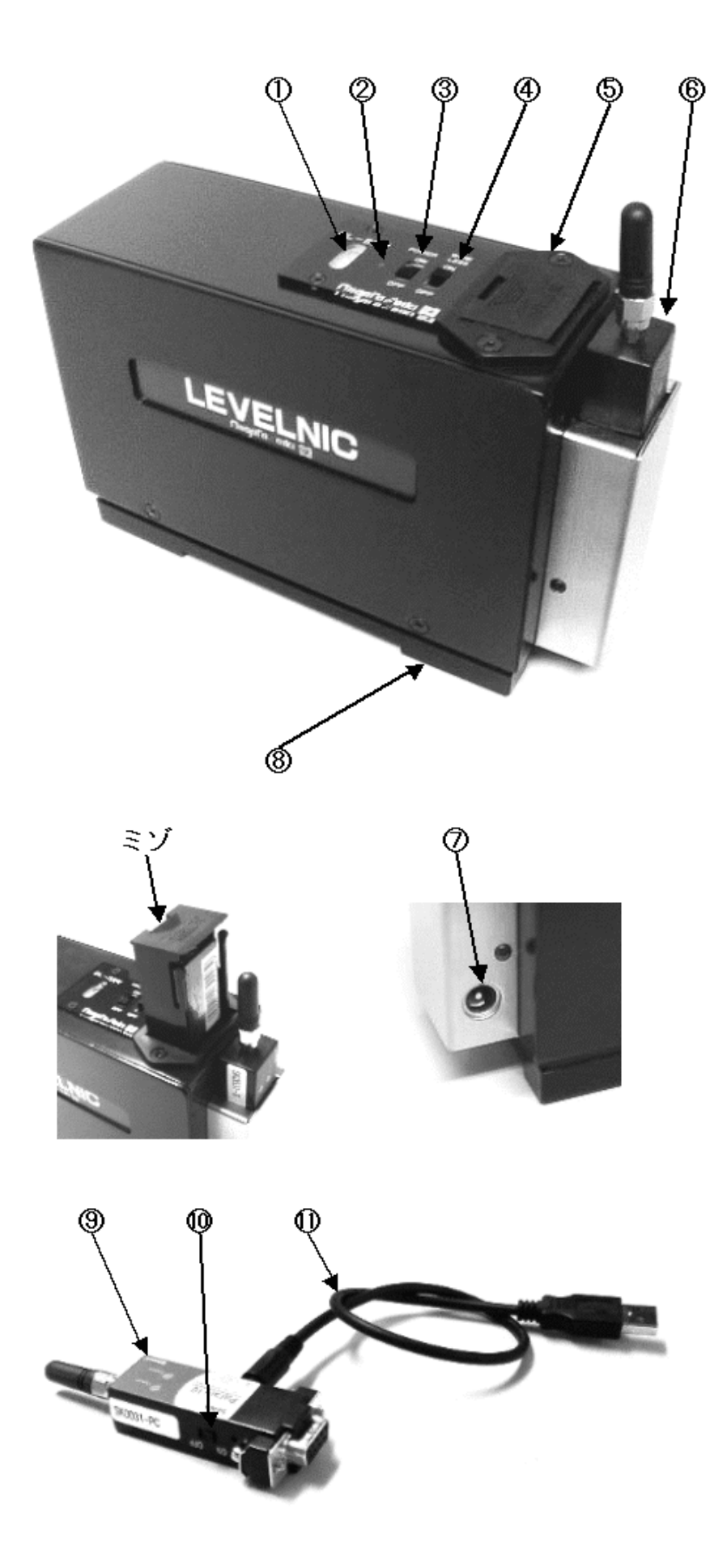

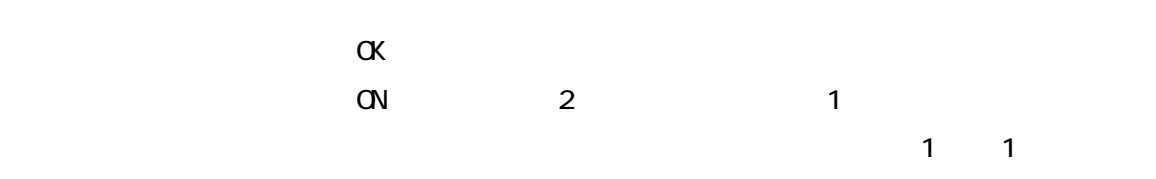

 $1$  2

 $AC$ 

 $AC$   $AC$ 

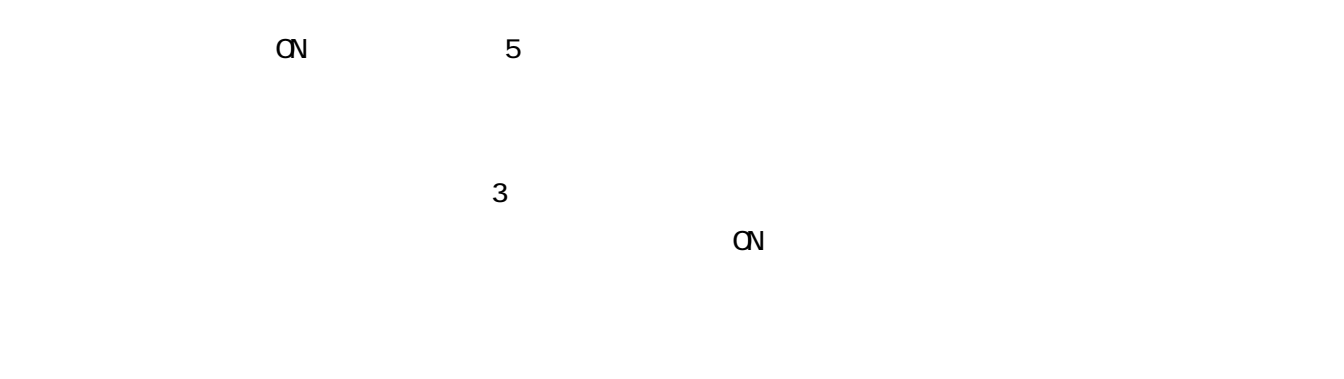

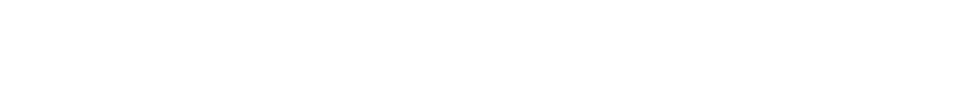

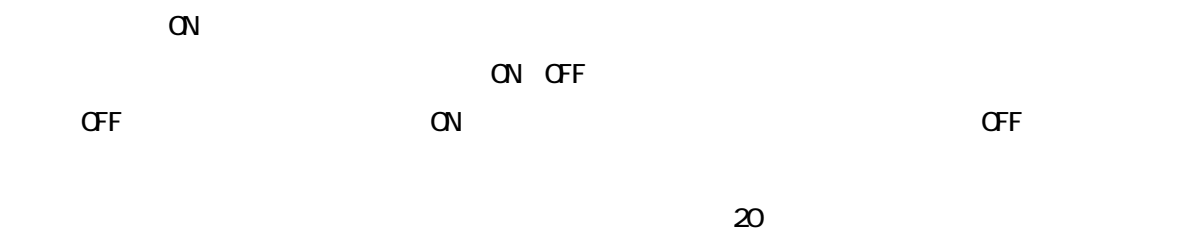

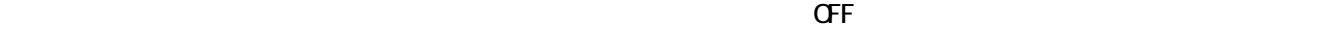

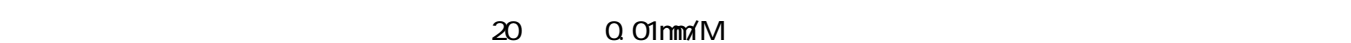

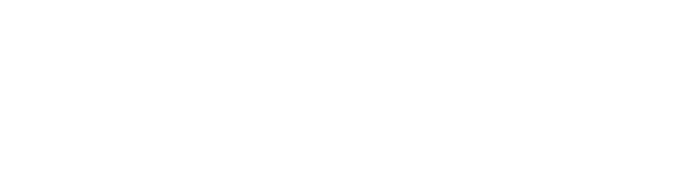

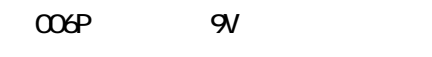

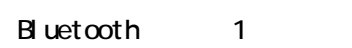

 $\overline{1}$  1  $\overline{1}$  1  $\overline{2}$  1  $\overline{2}$  1

# $AC$

 $AC$  $AC$ 

 $AC$ 

 $N5$  2

8mm 130mm

 $RS-232C$ 

 $\overline{S}$  use  $\overline{S}$  use  $\overline{S}$  use  $\overline{S}$  use  $\overline{S}$  as  $\overline{S}$  as  $\overline{S}$  as  $\overline{S}$  as  $\overline{S}$  as  $\overline{S}$  as  $\overline{S}$  as  $\overline{S}$  as  $\overline{S}$  as  $\overline{S}$  as  $\overline{S}$  as  $\overline{S}$  as  $\overline{S}$  as  $\overline{S}$  as

 $R$ S-232C  $R$ S-232C  $R$ S-232C  $R$ 

RS-232C

USB-RS232C

 $-N$  and  $N$  contracts  $-N$ 

5

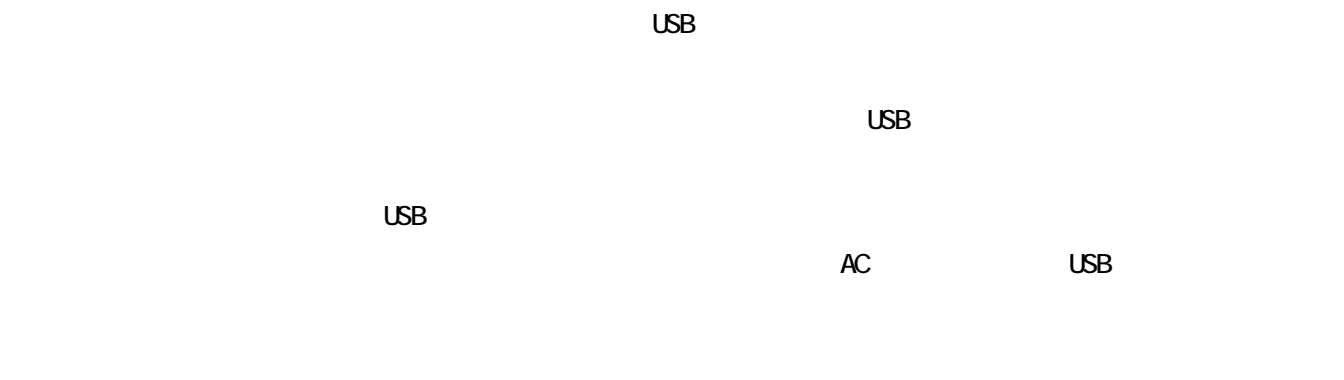

 $RS-232C$  USB  $RS-132C$  USB  $RS-132C$   $USB$ 

 $\overline{UBB}$ 

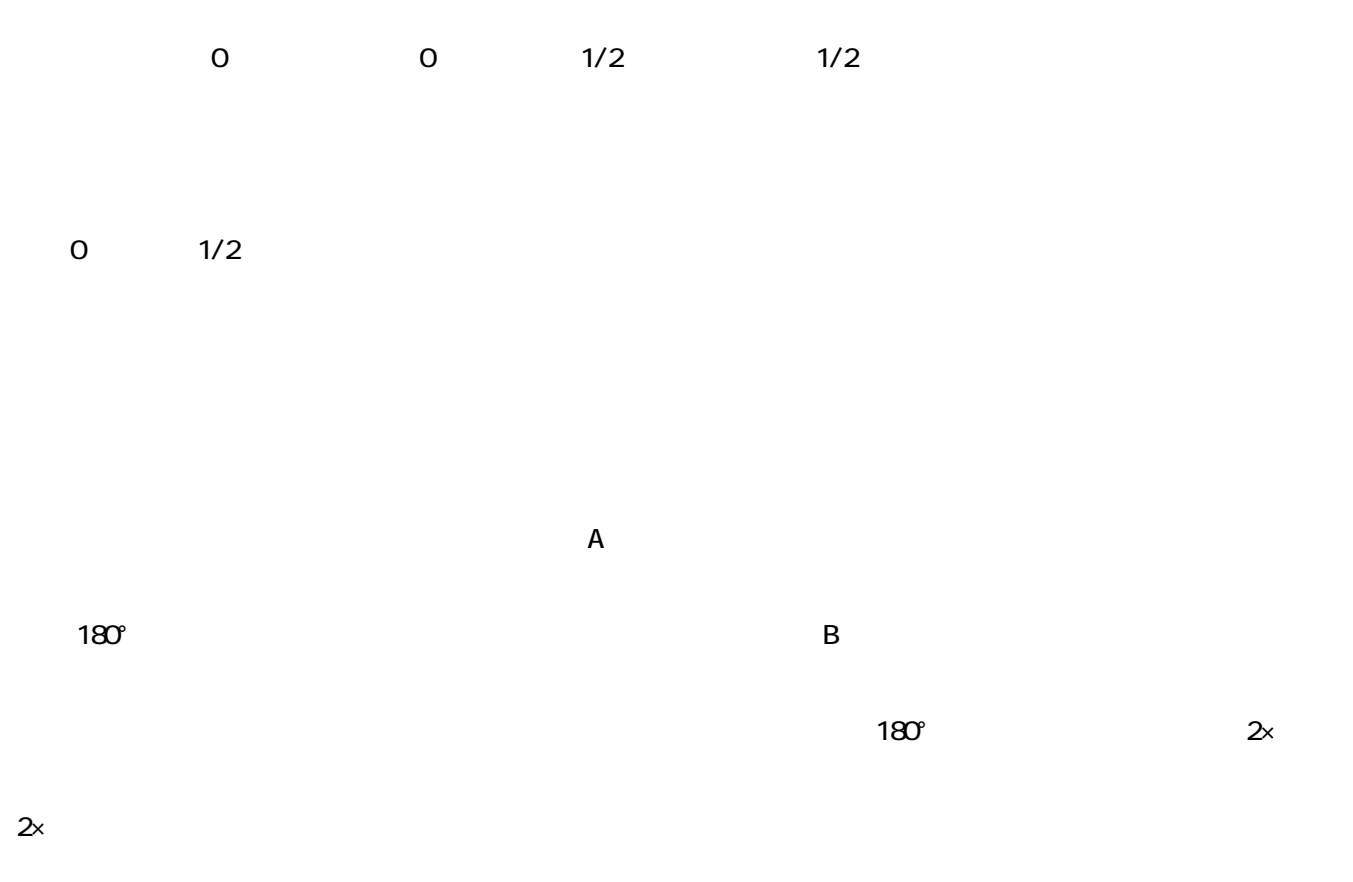

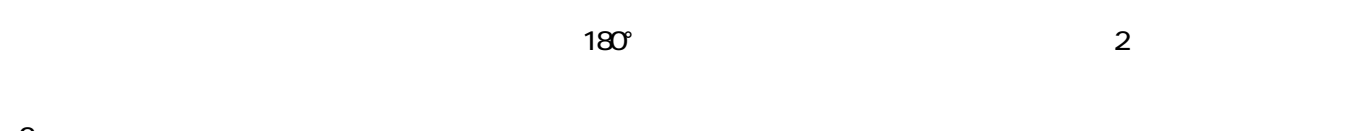

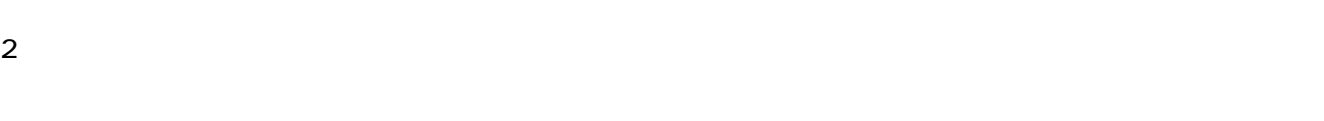

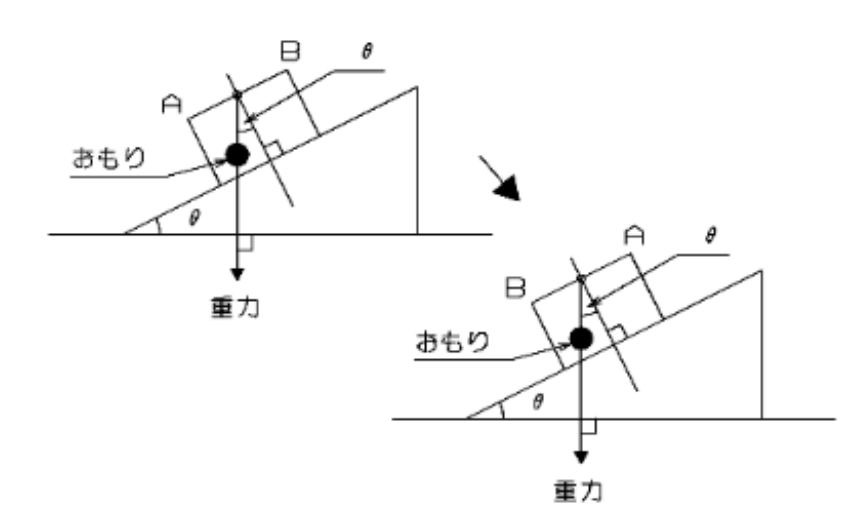

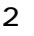

 $0 \t 1/2$ 

 $\pm$  5mm/M  $\pm$  0.2865° mm/M

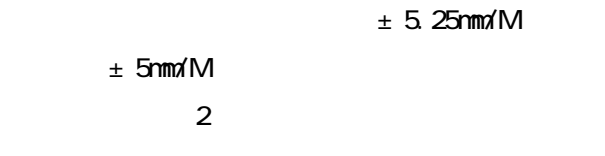

 $mm/M$ 

◎ 0 コール、 1/2 コールをしていない場合 (表示の基準点が内部数値のゼロの点にいる)

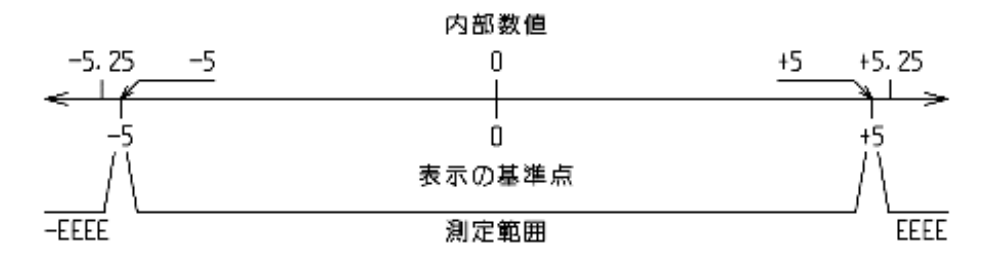

◎ 0 コール、 1/2 コールで表示の基準点ガ+0.1 mm/m 移動した場合 (例えば+0.1 mm/m で D コールを行なった、+0.2 mm/m で 1/2 コールを行なったなど)

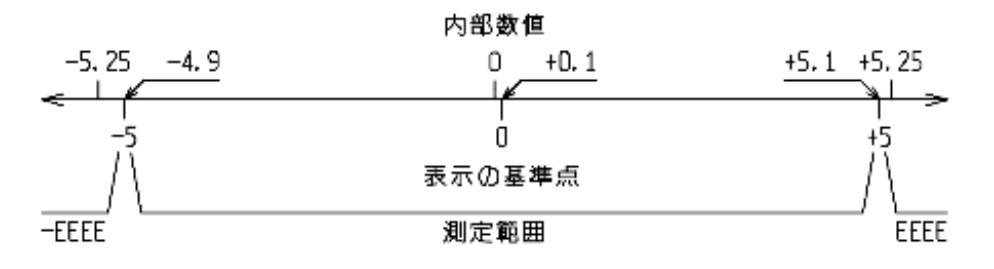

◎ 0 コール、 1/2 コールで表示の基準点ガ+2 mm/m 移動した場合 (例えば+2 mm/m で 0 コールを行なった、+4 mm/m で 1/2 コールを行なったなど)

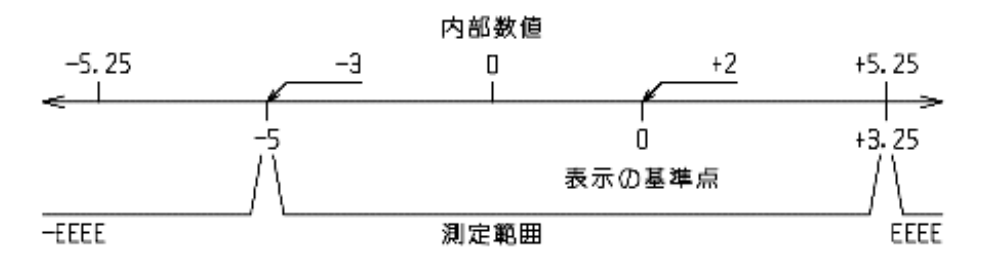

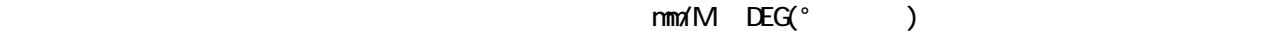

 $mm/M$  1

 $±$  5mm/M

#### $DFG$

 $±$  0.2865°

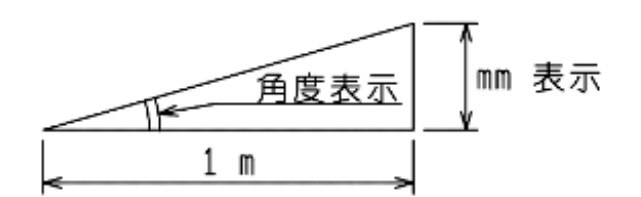

トの電源スイッチを ON にします。

 $PL-SSW$ 

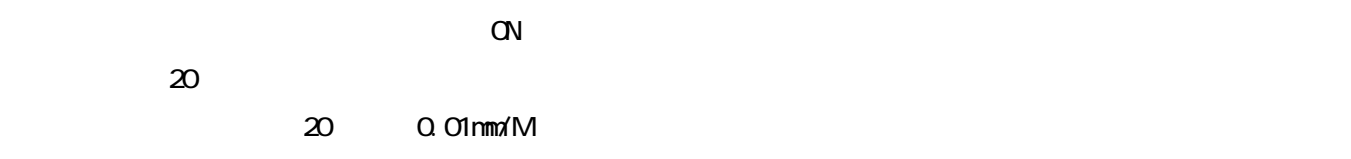

 $CFF$ 

 $CF$  ON  $CF$ 

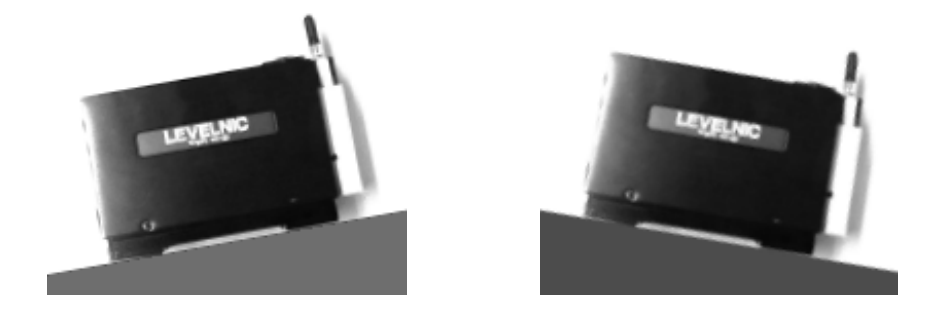

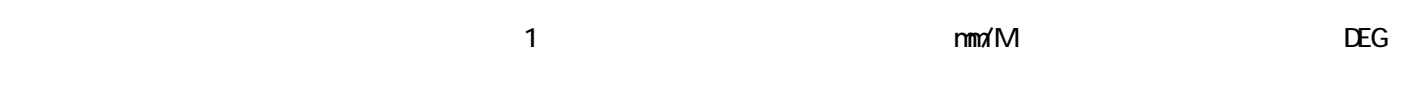

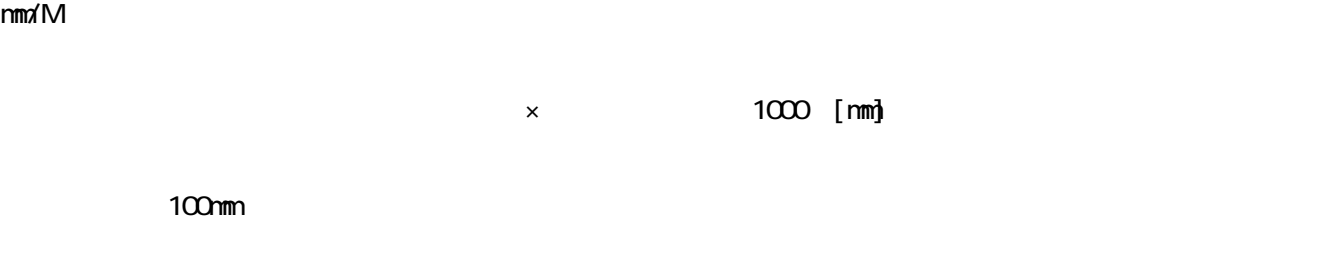

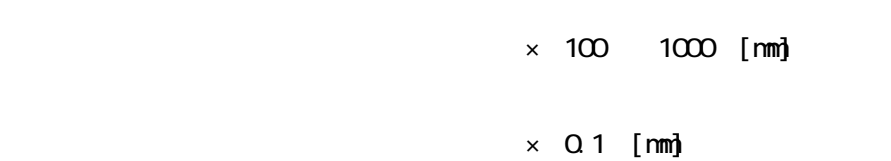

 $\overline{0}$  $\overline{0}$  $180^\circ$  $\frac{1}{2}$ 

 $\overline{O}$ 

な水平のゼロ点をセットする場合は、[水平出し]の説明にある"二方向の水平出し"を行ってください。

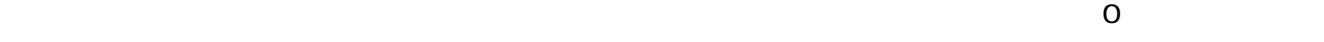

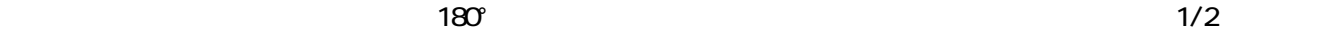

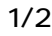

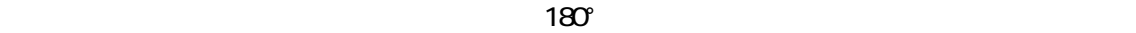

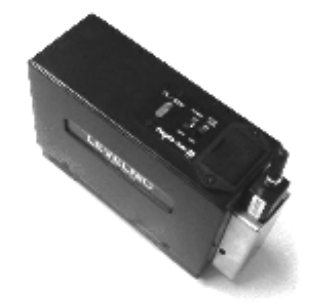

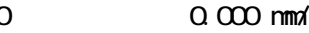

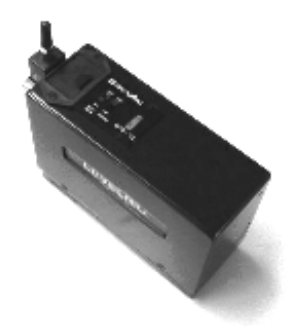

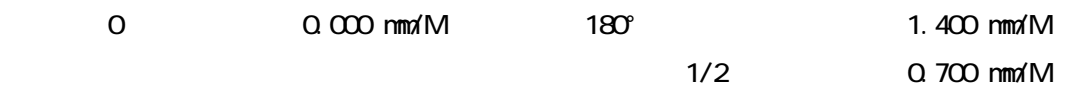

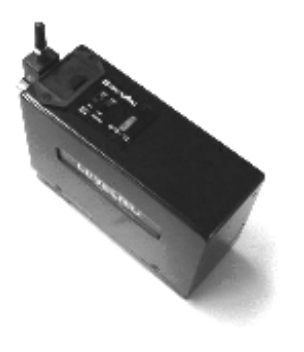

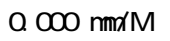

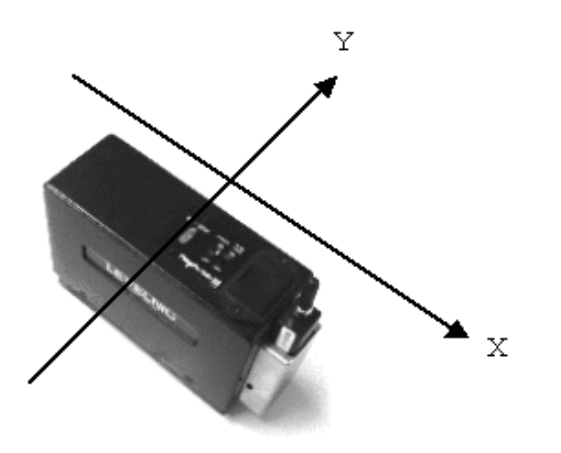

 $(1)$   $(1)$   $(1)$   $(1)$   $(1)$   $(1)$   $(1)$   $(1)$   $(1)$   $(1)$   $(1)$   $(1)$   $(1)$   $(1)$   $(1)$   $(1)$   $(1)$   $(1)$   $(1)$   $(1)$   $(1)$   $(1)$   $(1)$   $(1)$   $(1)$   $(1)$   $(1)$   $(1)$   $(1)$   $(1)$   $(1)$   $(1)$   $(1)$   $(1)$   $(1)$   $(1)$   $(1)$ 

 $\gamma$ 

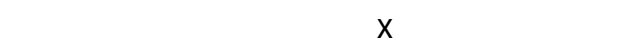

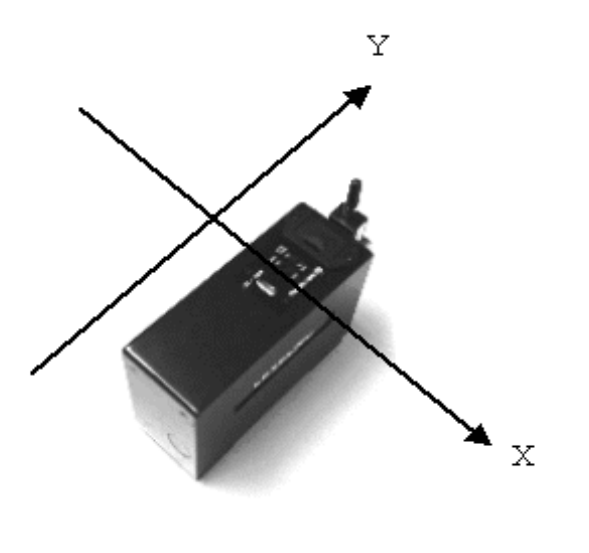

②【Y 方向の水平出し】

 $1 1 1$ 

D-SUB

RS-232C RS-232C

RS-232C

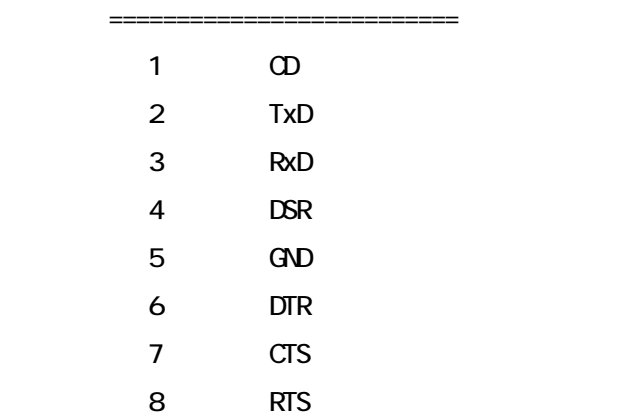

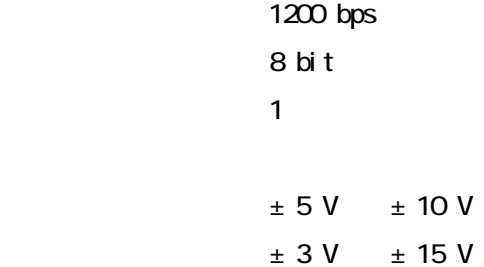

 $TxD$  1 8

 $1~5$  $\epsilon$  :  $\epsilon$  :  $\epsilon$ denotes the control of the control of the control of the control of the control of the control of the control of  $7$  電池残量少ない:!  $\#$  $8$  CR

 $-1.234$  mm/M

 $\alpha$ 

 $1$ Q 14  $\alpha$  or  $\alpha$  or  $\alpha$  無線デジタルセンサーを輸送する場合は、高さ・幅・長さ共に収納ケースの寸法より内寸で約 20cm 大きな丈夫

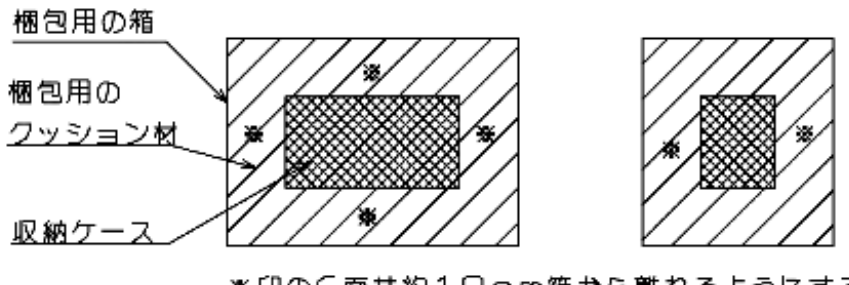

※印の6面共約1口cm箱から離れるようにする

DL-S2W  $\pm$  5.000 mm/M( $\pm$ 1) 分解能 0.001 mm/M  $\overline{1}$ 0 40  $[$  17  $23$   $]$ ( 2)  $\pm 0.85$  %rdg 0  $\pm 2$  mm/M  $\pm$  1.0 %rdg  $\pm$  2  $\pm$  5 mm/M [ 使用温度 0 ~ 40 ℃ ]  $± 2.6 %dg$  0  $± 2 mm/M$  $\pm 2.7$  %rdg  $\pm 2$   $\pm 5$  mm/M  $\pm$  0.005 mm/M  $B$  uetooth  $1(3)$ RS-232C 006P 9V JIS 6F22Y, 6LR61 1 AC100V  $\sim$  3  $\sim$  3  $\sim$  3  $(4)$  10  $173 \times 59 \times 147$  mm  $150 \times 55$  mm 重量 2.1 kg AC100V

 $\mathsf{Q}$ 

(  $\overline{1}$ ) DEG  $\overline{2}$  $(2)$  %rdg  $\pm$  0.85%rdg  $\pm$  0.0085mm/M  $\pm$  0.0085mm/M  $(3)$  50~100m  $(4)$ 8.4V 006P

 $\Box$ -S2W  $\Box$ 

ver2.0

DL-S2W DL-S2W DL-S2W DL-S2W DL-S2W

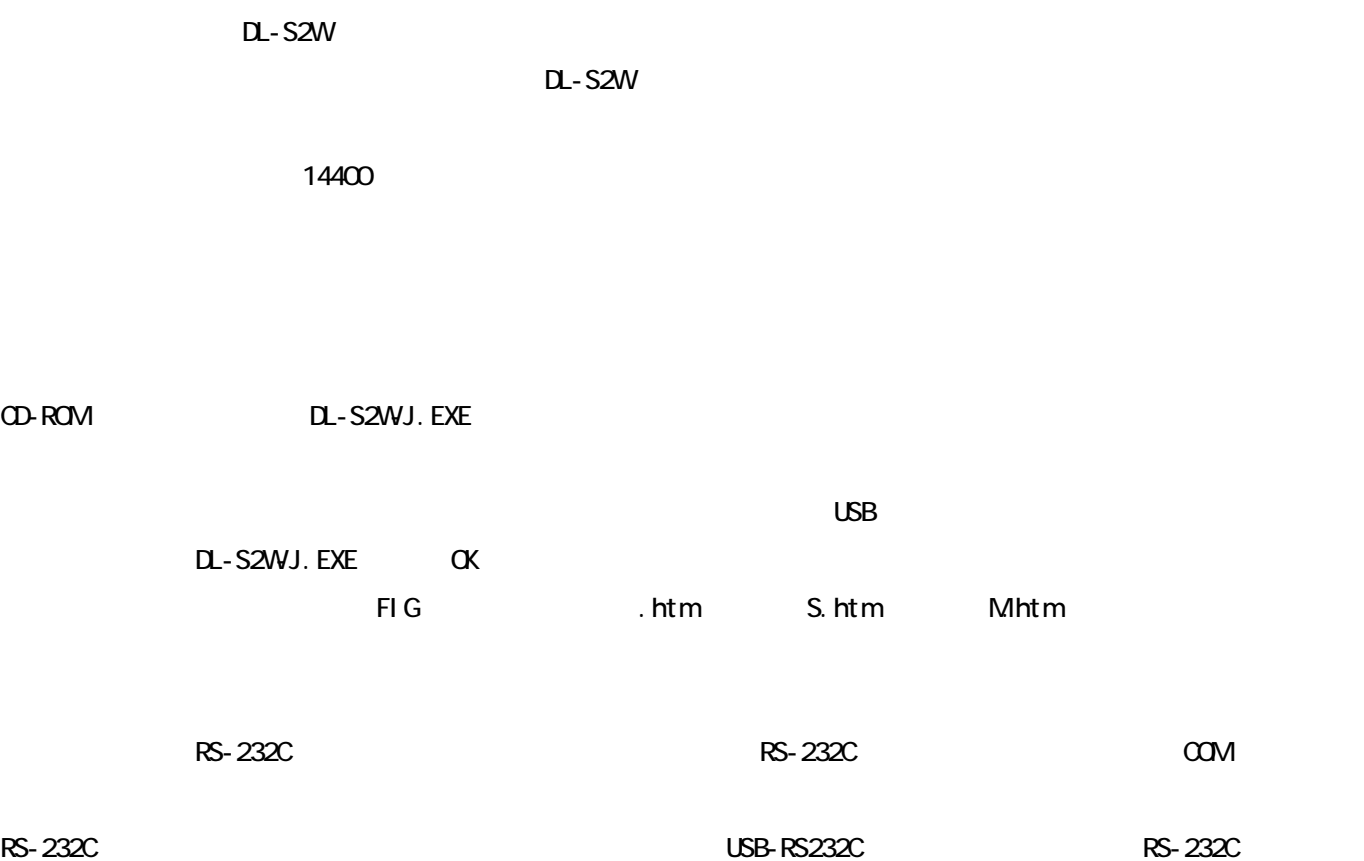

USB-RS232C government in the control term in the control term in the control term in the control term in the control term in the control term in the control term in the control term in the control term in the control term

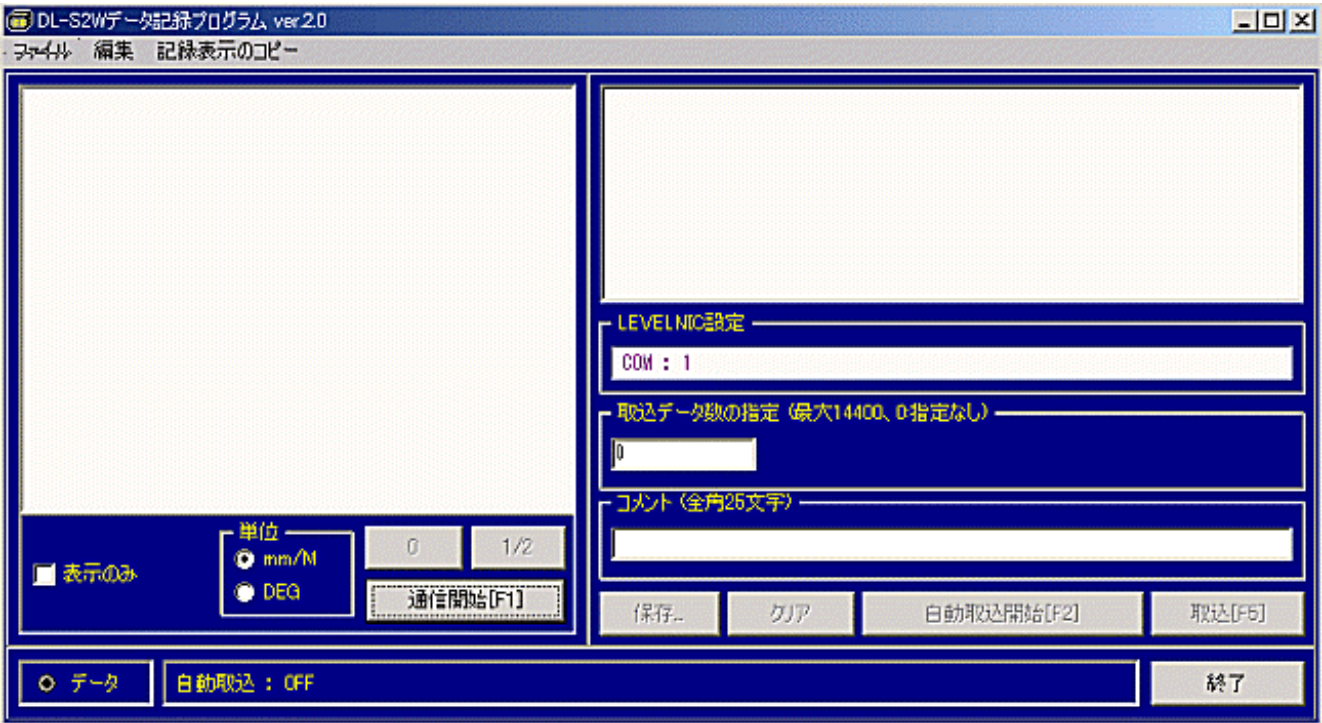

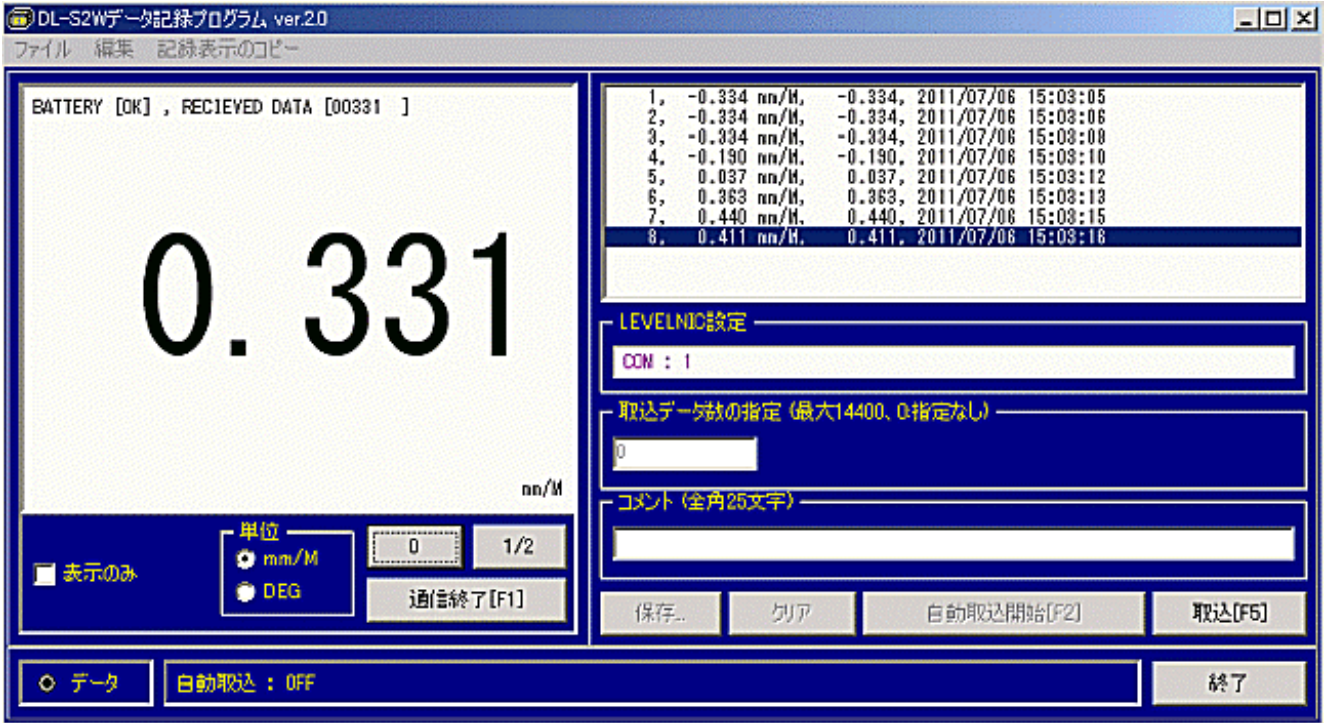

DL-S2W

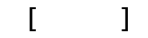

DL-S2W

DL-S2W

 $[$   $]$  $BATTRY$   $[ $CK$ ]$   $C<sub>K</sub>$ BATTRY [CHK] **BATTRY [NG]** 

 $[$   $]$ 

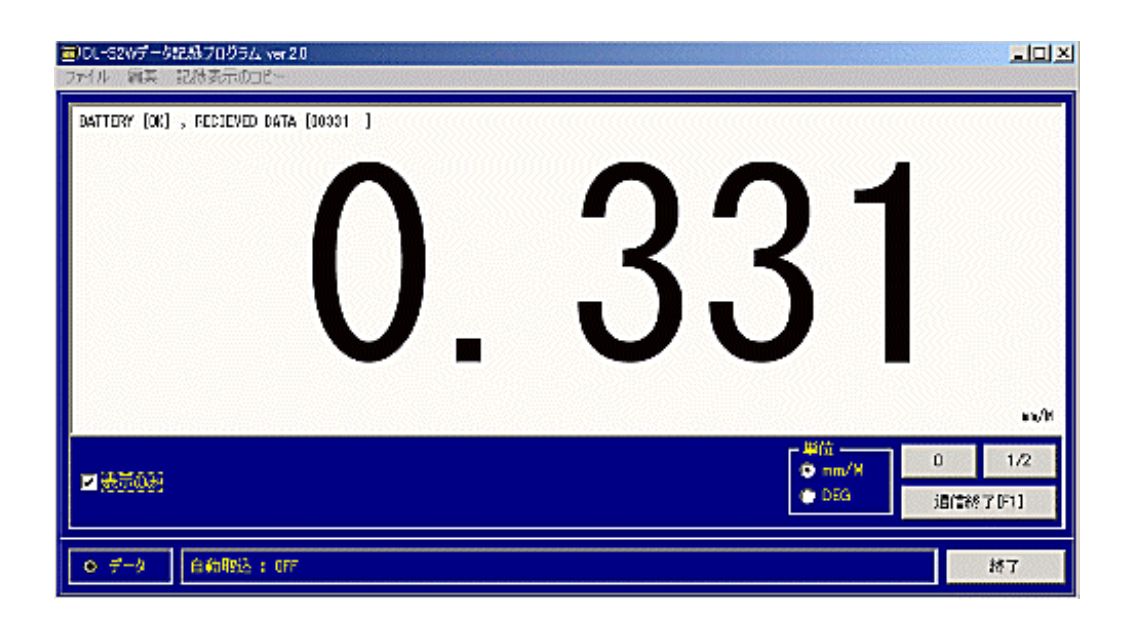

 $[$   $]$ 

 $\mathsf{DL}\text{-}\mathsf{S2W}}$ 

### $\begin{bmatrix} 1 & \cdots & \cdots & 1 \end{bmatrix}$

DL-S2W

 $\mathsf{DL}\text{-}\mathsf{S2W}}$ DL-S2W

DL-S2W DEVELNIC SEXEL SEXEL SEXEL SEXEL SEXEL SEXEL SEXEL SEXEL SEXEL SEXEL SEXEL SEXEL SEXEL SEXEL SEXEL SEXEL SEXEL SEXEL SEXEL SEXEL SEXEL SEXEL SEXEL SEXEL SEXEL SEXEL SEXEL SEXEL SEXEL SEXEL SEXEL SEXEL SEXEL SEXEL SE

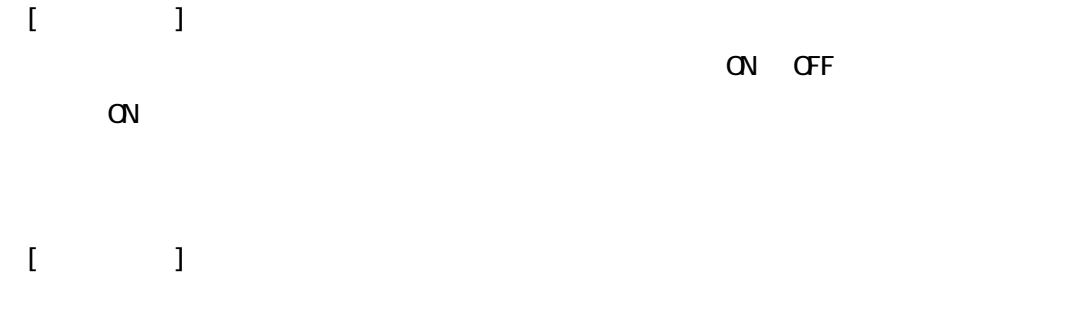

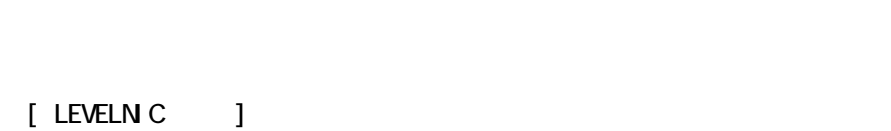

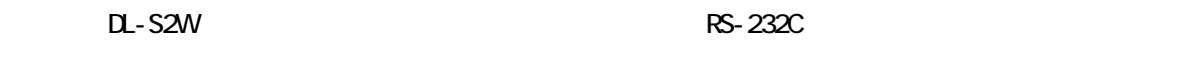

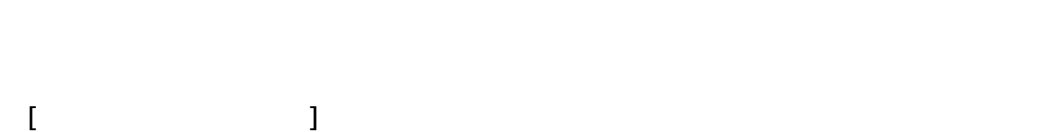

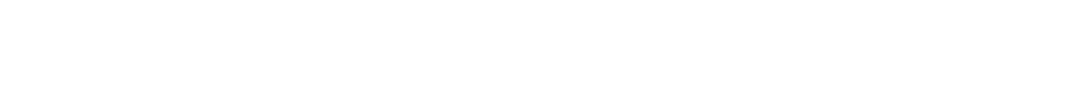

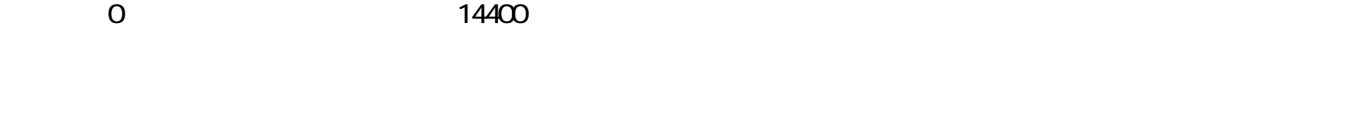

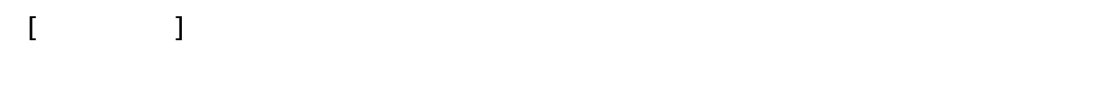

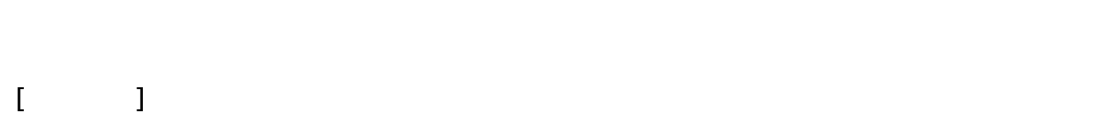

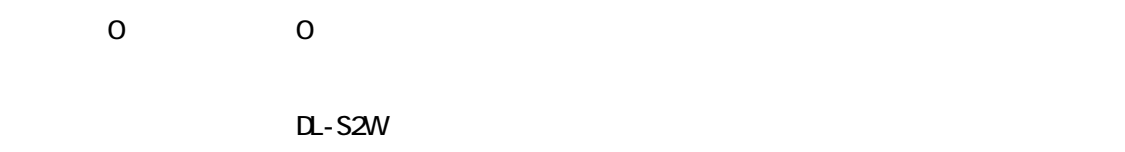

 $1/2$   $1/2$  $DL-S2W$ 

DL-S2W  $\mathsf{D}$ -S2W

#### end on the S2W in the S2W in the S2W in the S2W in the S2W in the S2W in the S2W in the S2W in the S2W in the S2W in the S2W in the S2W in the S2W in the S2W in the S2W in the S2W in the S2W in the S2W in the S2W in the S2

 $DL-S2W$ 

 $\alpha$ 

 $[$ 

 $\Omega$  - S2W  $\Omega$ 

 $TAB$ 

 $\Box$ 

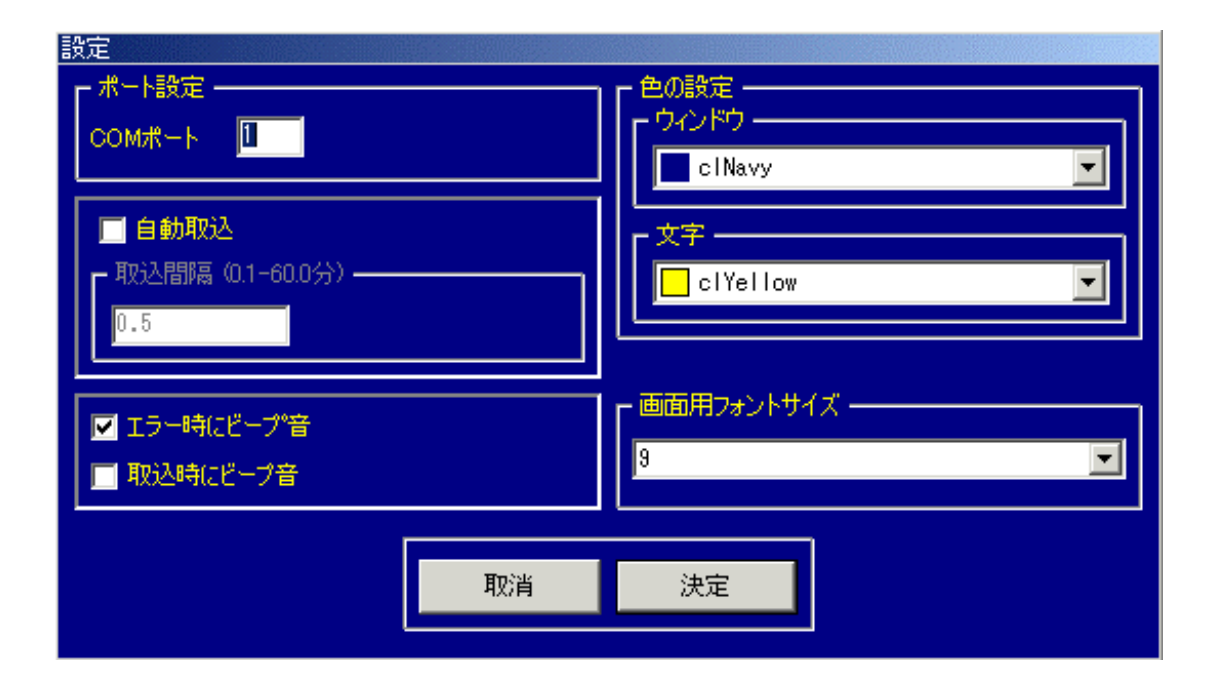

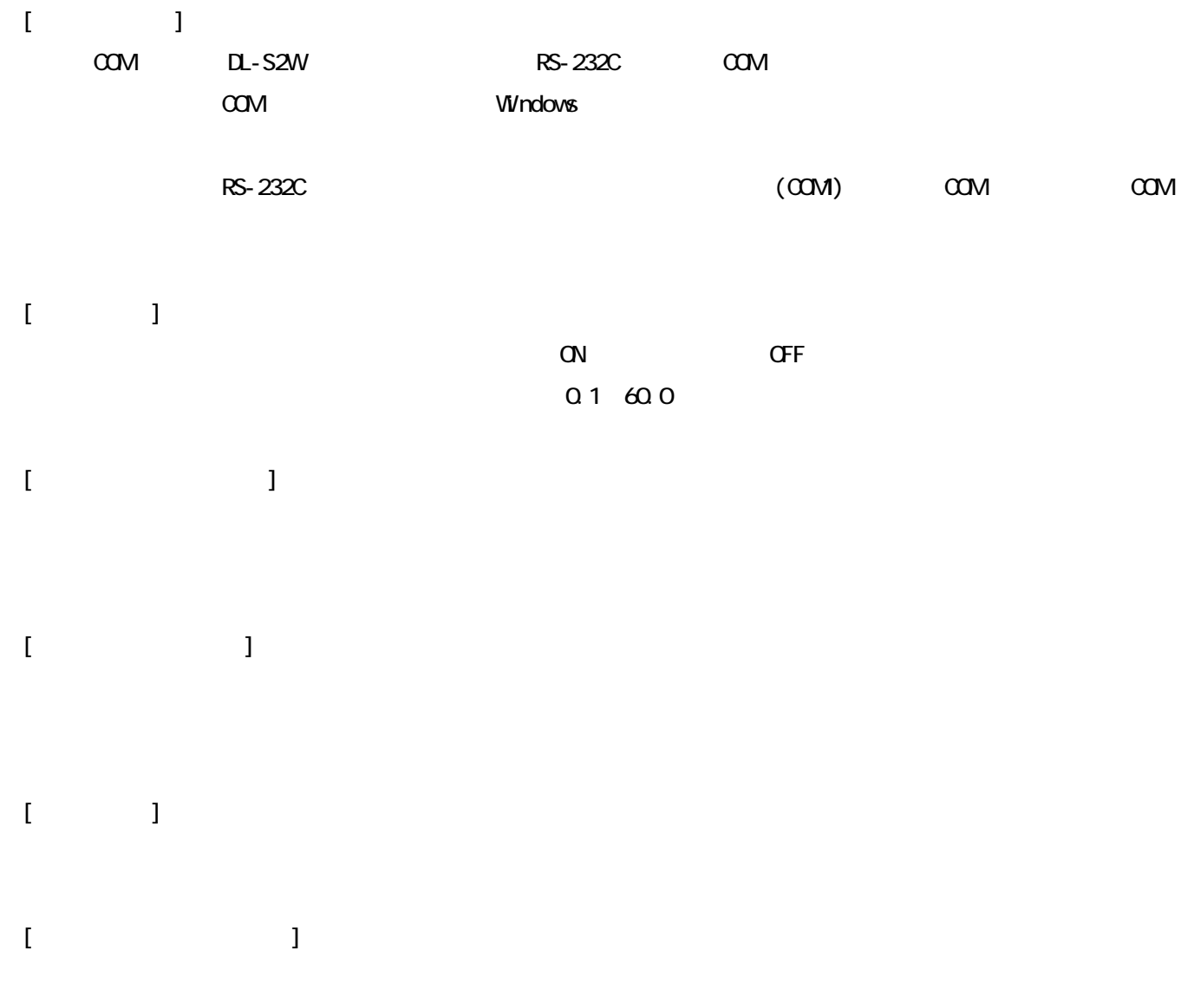

 $\blacksquare$   $\blacksquare$   $\blacksquare$   $\blacksquare$   $\blacksquare$   $\blacksquare$   $\blacksquare$   $\blacksquare$   $\blacksquare$   $\blacksquare$ 

## DL-S2Wini DL-S2Wini

 ・使用するパソコンに RS-232C ポートがあるか、COM 番号はわかっているか RS-232C RS-232C RS-232C RS-232C RS-232C  $\sim$ 

USB-RS232C

 ※COM 番号が不明な場合は、Windows のデバイスマネージャで通信ポートを確認してください。 RS-232C (COM) COM COM COM

CD-ROM DL-S2WJ.EXE

CD-ROM

 $\overline{S}$  USB  $\overline{S}$  $\mathsf{LSB}}$ DL-S2WJ.EXE CK FIG THE S.htm Mhtm

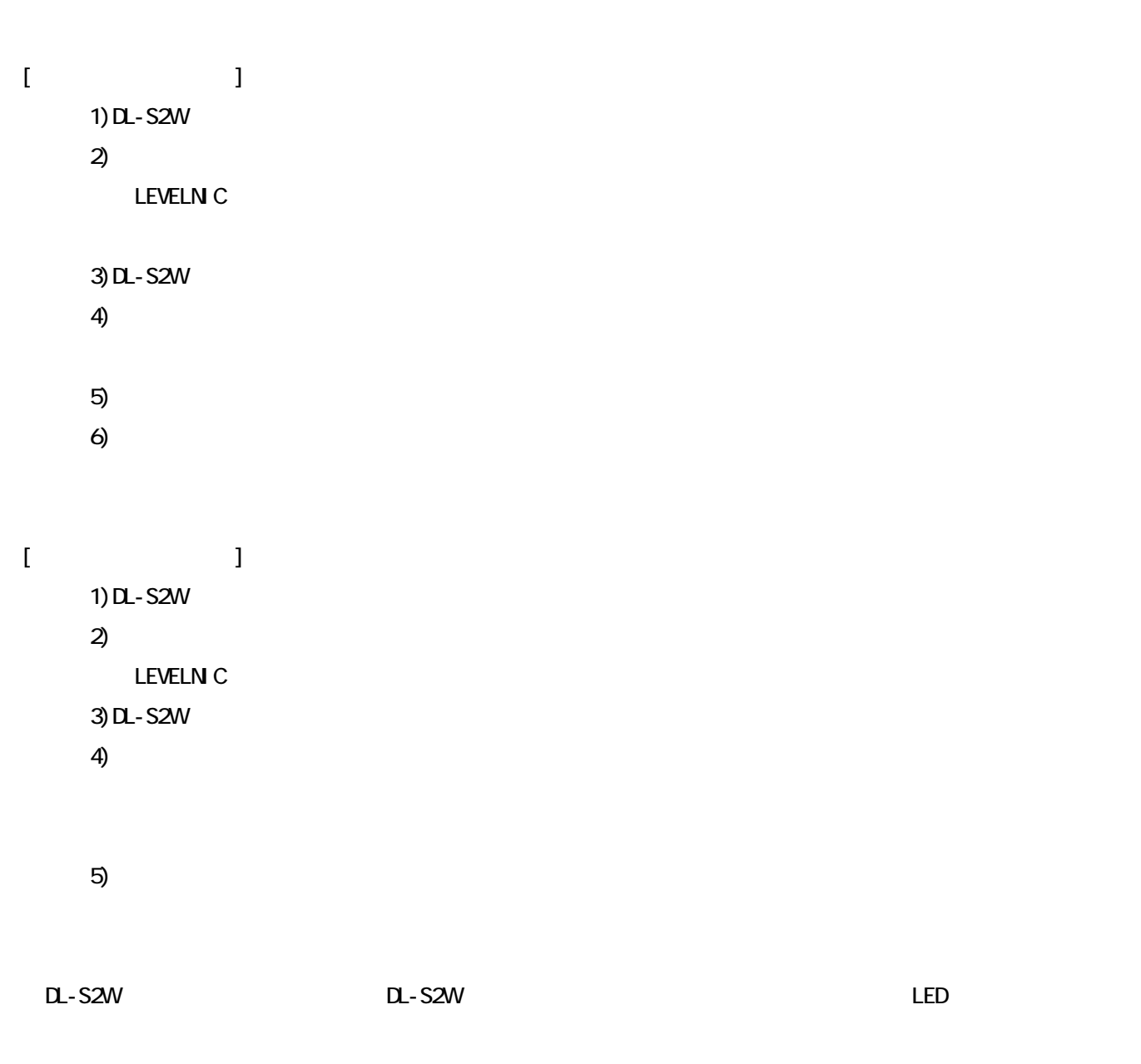

LEVELN<sub>C</sub>